**E-paper Display with mbed**

Copyright 2013 © Embedded Artists AB

# **Embedded Artists 2.7 inch E-paper Display Module & mbed LPC1768**

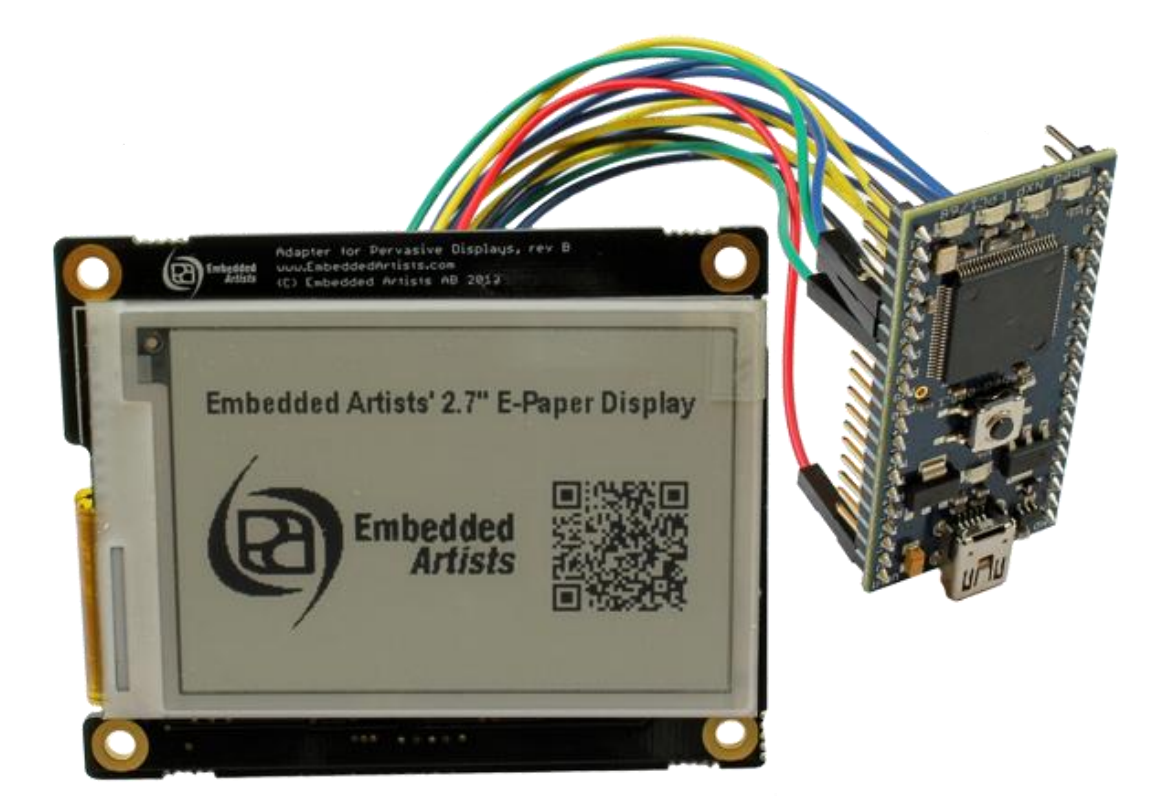

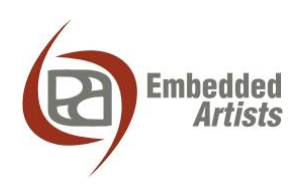

### **Embedded Artists AB**

Davidshallsgatan 16 SE-211 45 Malmö Sweden

[info@EmbeddedArtists.com](mailto:info@EmbeddedArtists.com) [http://www.EmbeddedArtists.com](http://www.embeddedartists.com/)

#### **Copyright 2013 © Embedded Artists AB. All rights reserved.**

No part of this publication may be reproduced, transmitted, transcribed, stored in a retrieval system, or translated into any language or computer language, in any form or by any means, electronic, mechanical, magnetic, optical, chemical, manual or otherwise, without the prior written permission of Embedded Artists AB.

#### **Disclaimer**

Embedded Artists AB makes no representation or warranties with respect to the contents hereof and specifically disclaims any implied warranties or merchantability or fitness for any particular purpose. Information in this publication is subject to change without notice and does not represent a commitment on the part of Embedded Artists AB.

#### **Feedback**

We appreciate any feedback you may have for improvements on this document. Please send your comments t[o support@EmbeddedArtists.com.](mailto:support@EmbeddedArtists.com)

### **Trademarks**

All brand and product names mentioned herein are trademarks, services marks, registered trademarks, or registered service marks of their respective owners and should be treated as such.

### **1 Required Hardware**

The hardware listed below is needed to get Embedded Artists 2.7 inch E-paper display module connected to a mbed LPC1768.

- **mbed LPC1768**
- Embedded Artists 2.7 inch **E-paper Display** module. Part number: EA-LCD-009 [http://www.embeddedartists.com/products/displays/lcd\\_27\\_epaper.php](http://www.embeddedartists.com/products/displays/lcd_27_epaper.php)
- 14 pcs female-to-female **jumper wires** (prototyping cables). Embedded Artists 50 pack with part number EA-ACC-015 can be used. [http://www.embeddedartists.com/products/acc/acc\\_wire\\_ff.php](http://www.embeddedartists.com/products/acc/acc_wire_ff.php)

### **2 Connect the Display**

Use female-to-female jumper wires (prototyping cables) to connect the mbed with the display. The figures below as well as the table guides you how to connect the cables.

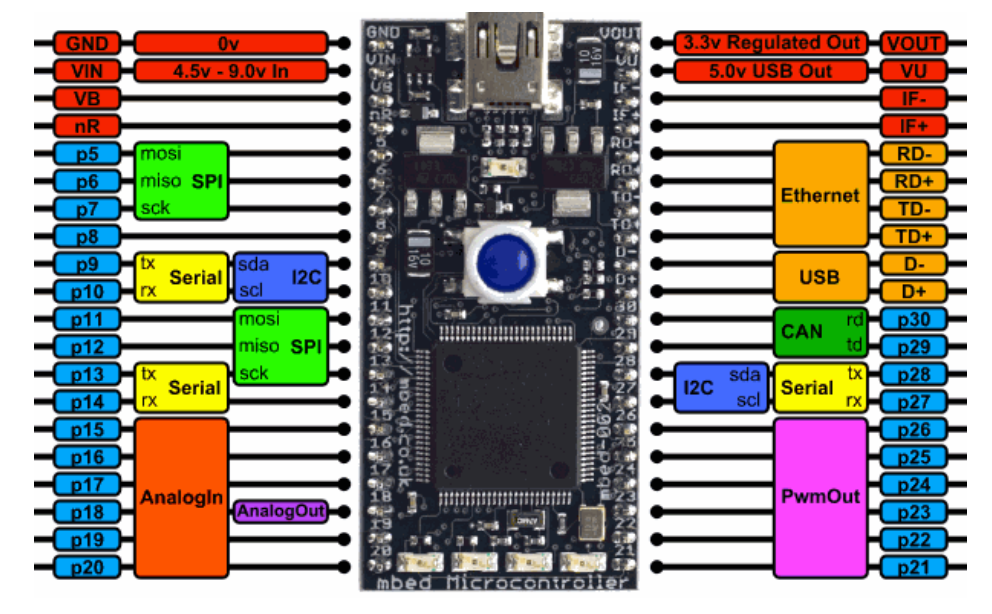

**Figure 1 - Pin numbering on mbed LPC1768**

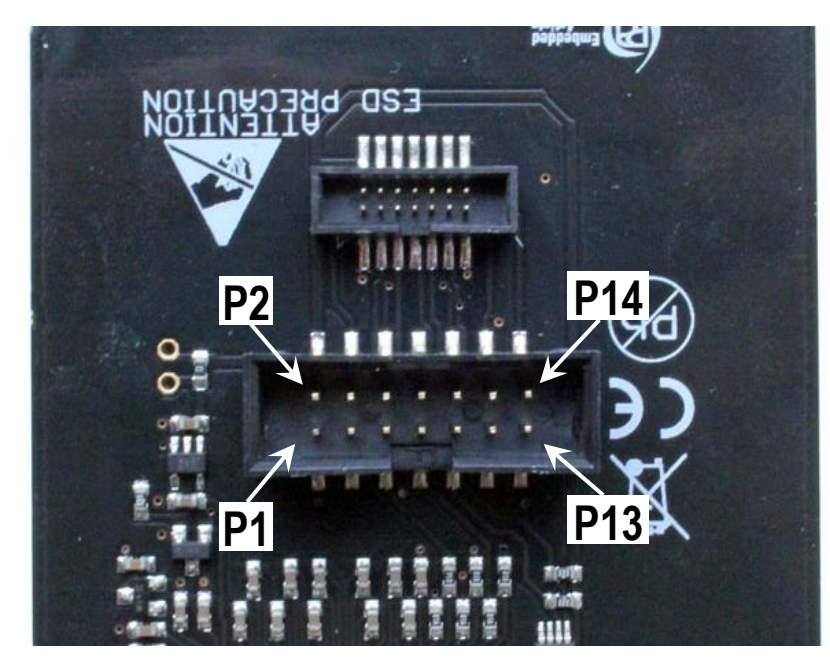

**Figure 2 - Pin numbering on display**

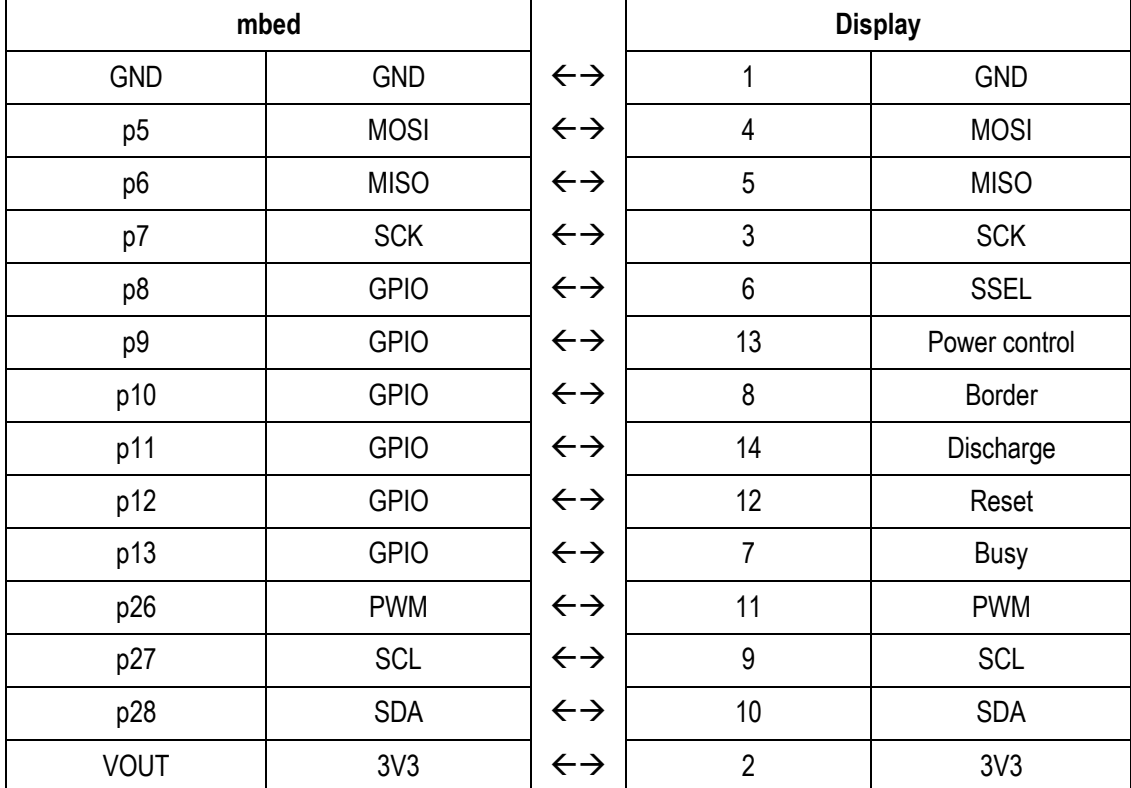

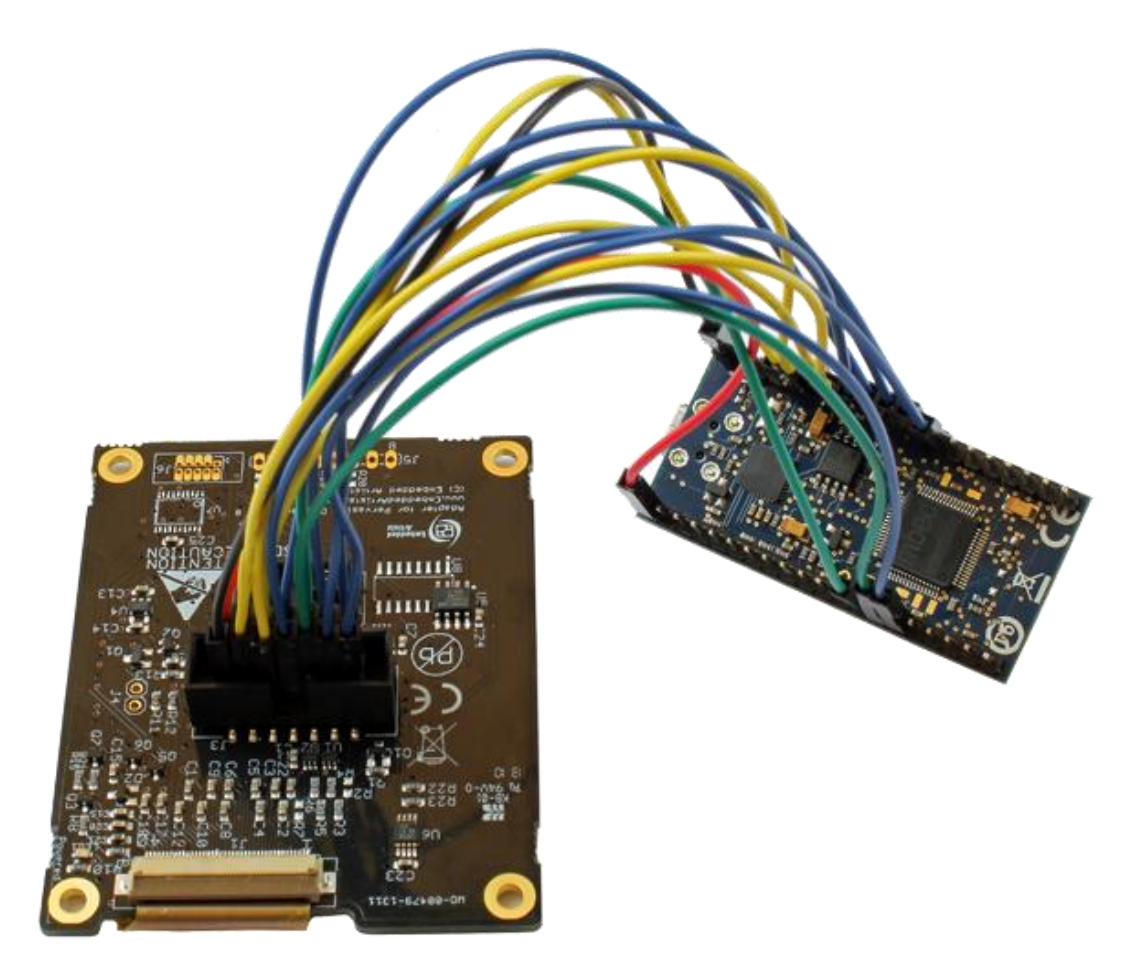

**Figure 3 - mbed connected to Display**

### **3 Import to mbed Compiler**

1. Download the zip file (epaper mbed xxxxxx.zip) from the E-paper display module product page

[http://www.embeddedartists.com/products/displays/lcd\\_27\\_epaper.php](http://www.embeddedartists.com/products/displays/lcd_27_epaper.php)

- 2. Login to your mbed account and start the compiler
- 3. Click the import button in the toolbar

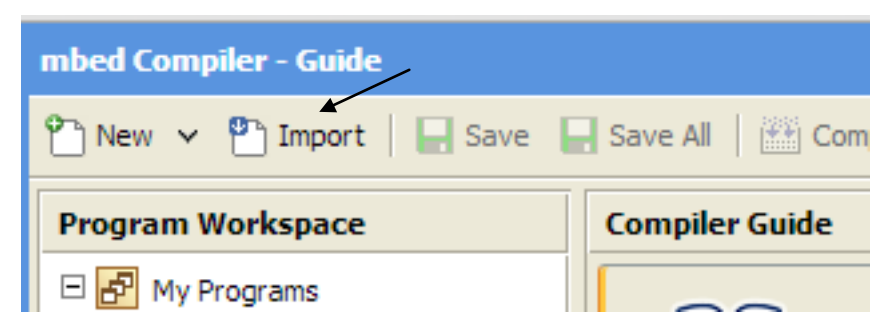

4. In the import wizard click the Upload tab and then browse and select the downloaded zip file.

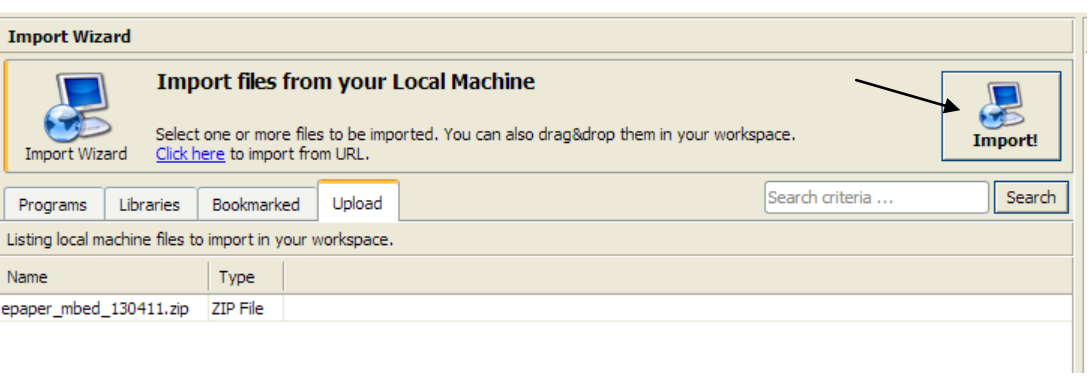

5. Click the Import button in the wizard and an import dialog will appear. Click the import button in this dialog.

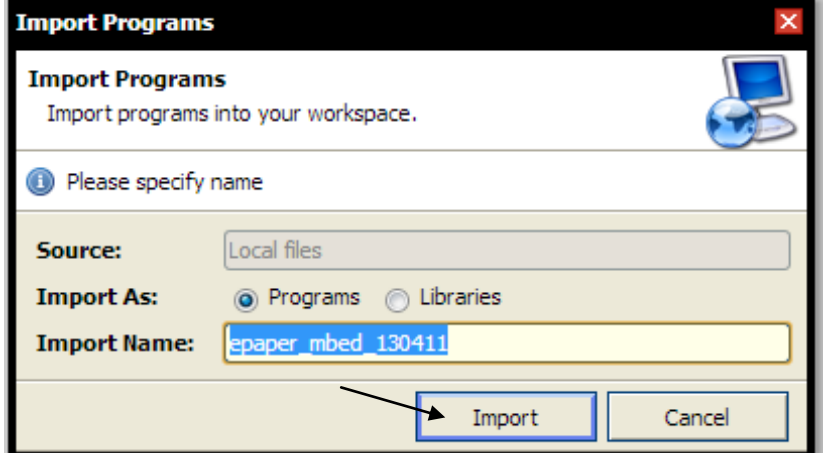

6. A warning dialog will most likely be displayed. You can ignore this warning and just click OK.

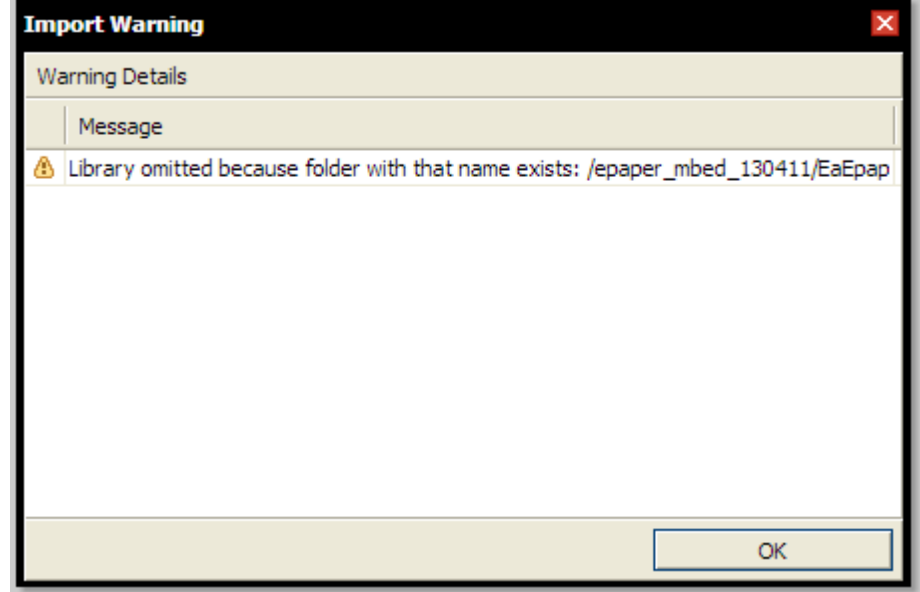

7. You are now ready to build and download the application

## **4 Image Format**

The format used for the images is the X BitMap (xbm) format. The image manipulation program called GIMP can be used to save a monochrome image in xbm format.

<http://www.gimp.org/>

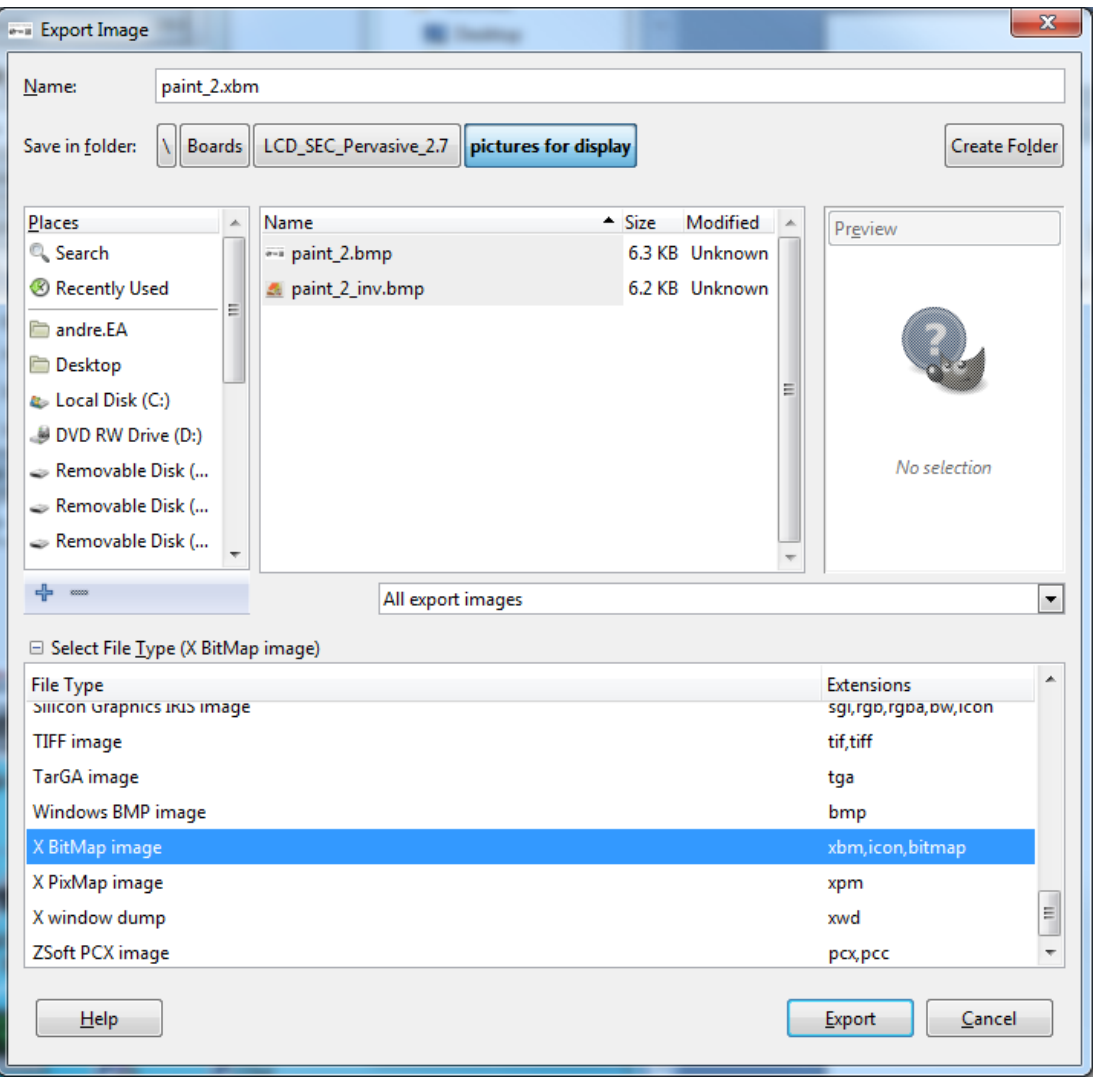

### **5 Disclaimer**

Software that is described herein is for illustrative purposes only which provide customers with programming information regarding the products. This software is supplied "AS IS" without any warranties and support. Embedded Artists AB assumes no responsibility or liability for the use of the software, conveys no license or title under any patent, copyright, or mask work right to the product. Embedded Artists AB reserves the right to make changes in the software without notification. Embedded Artists AB also make no representation or warranty that such application will be suitable for the specified use without further testing or modification.